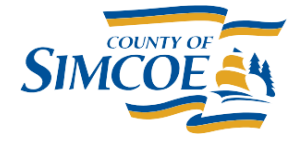

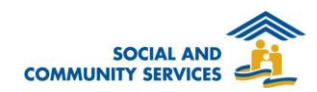

## **How To Access HIFIS with Text Messaging**

The Two Factor Authentication helps to keep your HIFIS account secure by validating two indicators of your identity. First, the system validates with your HIFIS username and password. Second, the system validates your identity using your cell phone. This is very similar to what you may be using to access other secure websites such as banking, email and social media.

**POLICY**: Each user will have an individual HIFIS username and password that may not be shared with anyone for any purpose.

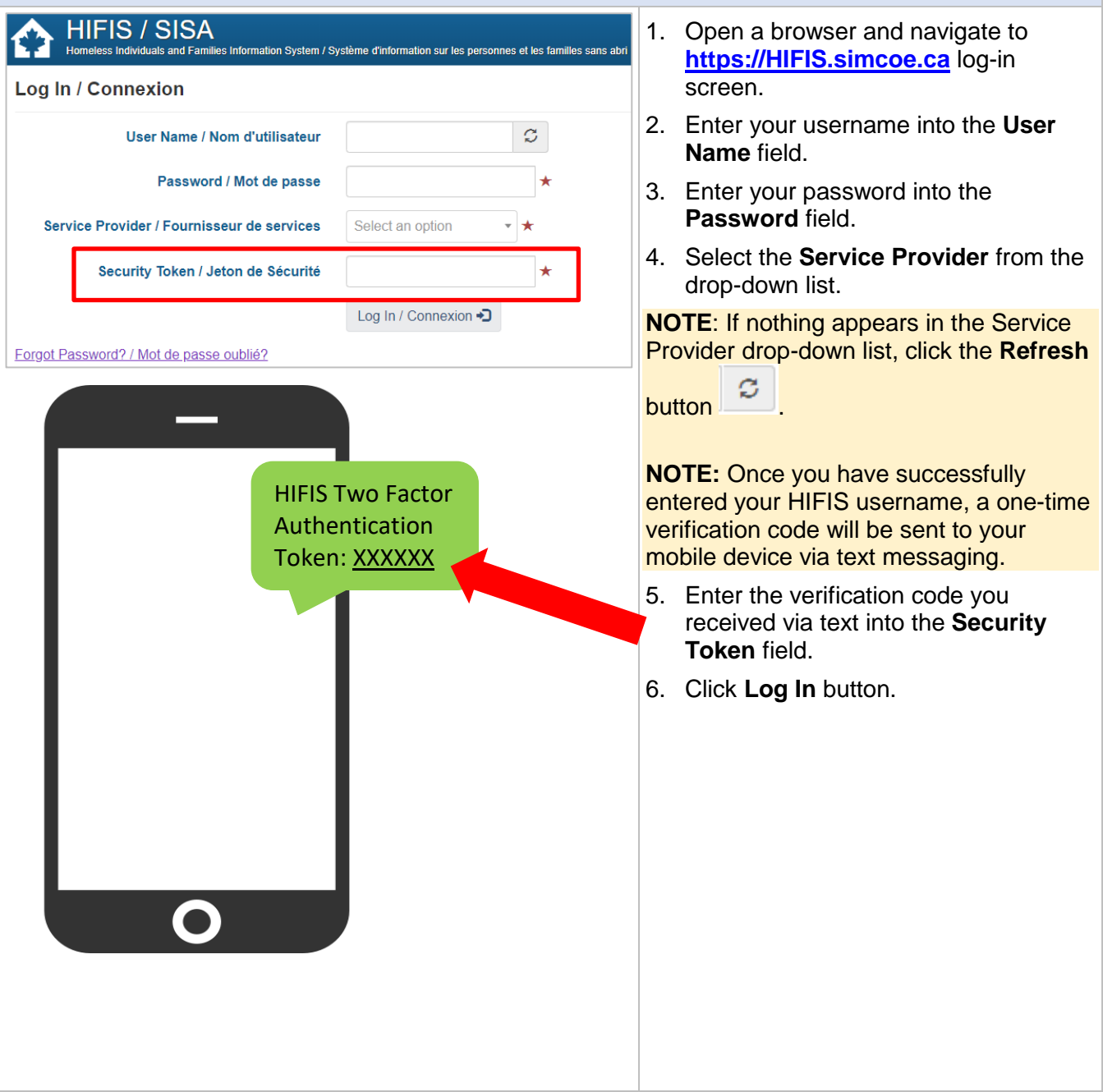